## **Mask Sensitive Report Data WITHOUT Application Changes Using the RPL Option of JES2Mail and JES2FTP**

Protecting sensitive data such as SSNs, account numbers, userids and passwords has never been more important. The JES2Mail and JES2FTP powerful Report Processing Language (RPL) can remove or mask sensitive data before reports are delivered - without changing your underlying application.

For example, specific data from a payroll register report is needed by certain users, however, those same users do not need and should not have employee names, SSNs, and other sensitive data. The RPL option of JES2Mail and JES2FTP can handle this task by masking the relevant data before delivery.

This example is a payroll register report. To distribute this to a user who needs data from the report, but does not need to know employee names or employee SSNs, we can simply mask the relevant data using the RPL option. Below is an image of the report as it is originally produced:

TAX ENTITY 00006 ALPHA INCORPORATED<br>PAY ENTITY MNTH6 MONTHLY (DIV040)<br>REPORT ID. 019 PAYROLL REGISTER RUN DATE 08/23 RUN TIME 14:32 PERIOD 2 DATE 02/28 KTCDE SO HOURS CURR AMOUNT YTD AMOUNT TAXNO MRO DEP CURR BASE CURR AMOUNT EMPL: 275432711 HAMPSHIRE, PAULINE M<br>
R 001 M 173.33 5,833.33 11,397.42 \$\$00M 5,833.33 84.58<br>
401 A 875.00- 1,780.29- \$\$001 5,833.33 361.66<br>
OVT 201.93 \$\$002 S 0 4,958.33 920.42<br>
324 269.24 CA006 SR 0 5,833.33 68.83 4303000 DEPT 324 269.24 269.24 26006 3R 0 3,633.33 68.6<br>CA SR 0 4,958.33 277.6<br>CHECK TOTALS: HOURS 173.33 EARNINGS 5,833.33 TAXES 1,713.12 DEDUCTIONS<br>EMPLOYER NON-GROSS 875.00-TAXES DEDUCTIONS 277.63 EMPL: 005031132 RAZPA, EMPLOYEE THREE PR/YR: D/T: 4303000 DEPT<br>R 001 M 173.34 3,333.33 6,512.82 \$\$00M 3,333.33 48.34<br>153.84 \$\$001 3,333.33 206.66<br>\$\$002 8 0 3,333.33 514.17 4303000 DEPT CA SR 0 3,333.33 128.89 CHECK TOTALS: HOURS 173.34 EARNINGS 3,333.33 TAXES 898.06 DEDUCTIONS

The following JES2Mail (JES2FTP) ruleset is used to mask both employee names and numbers:

ID: PayReg1 To: &Userid;@&OurDomainName; From: jes2mail@&OurDomainName; Subject: Payroll Register PackageType: PDF PageSize: Letter Orientation: Landscape Font: Courier FontSize: medium Script: dd:Script

This ruleset packages the report as a PDF document and uses symbolic substitution for the addressing parameters.

**TONE** SOFTWARE CORPORATION

"&Userid;" represents the user submitting the job and "&OurDomainName;" comes from parameters in the JES2Mail configuration file. More importantly, it specifies the script (DD:SCRIPT) which contains the following statements:

```
)OnEachPage
Define(P1, pos)
P1 = LocateText("EMPL: ") \qquad \qquad ; Find "EMPL:" on line
While (P1 != 0) ; Loop
    P1 = P1 + 0:6; ; Skip Over "EMPL: "
    UpdatePage(P1, 35,"xxxxxxxxxxxxxxxxxxxxxxxxxxxxxxxxxxx") ; Erase
   P1 = P1 + 1:0 - 0:6; ; Backup Column and go down 1 line
   P1 = LocateText("EMPL: ", P1, 99:132); Find next on page
EndWhile
OutputPage() \qquad \qquad ; \qquad Output the page
```
This script searches for the literal EMPL: on each page of the report. It skips over 6 columns from that position and then masks the employee name and SSN number with Xs. Since there can be more than one employee on each page of the report, it uses a "While loop" to search the remainder of the page, masking names and numbers until it finds no additional instances of the EMPL: literal.

Note that after locating an instance and masking data on one line of the report, the position variable is repositioned to the next line and back to the original column in order to find all instances of EMPL: on the page. Once the end of page is reached, it outputs the page and is then ready for the next page of the report.

When the recipient opens the resulting PDF file, they see the following:

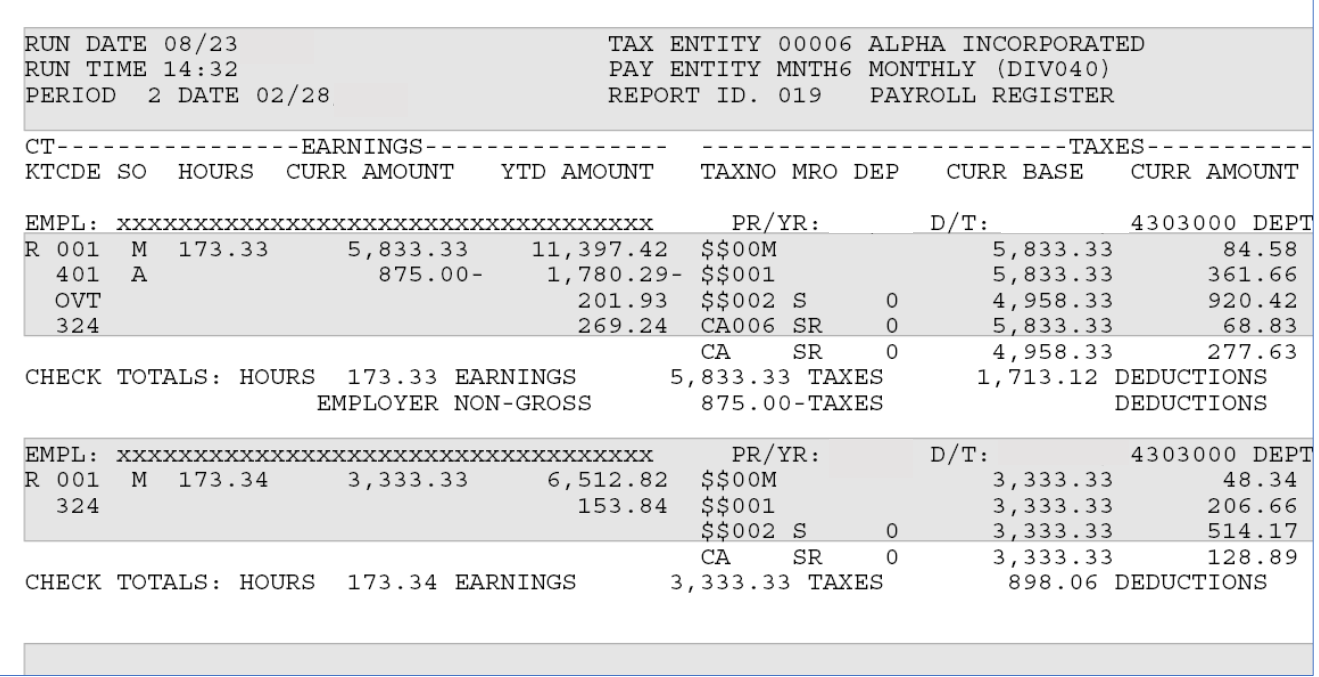

Now the names and employee numbers no longer appear. This same technique can be used for any report containing sensitive data.

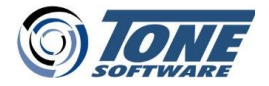

Try JES2Mail and JES2FTP in your z/OS shop – Request a no cost evaluation…

[www.tonesoft.com/jes2mail](http://www.tonesoft.com/jes2mail) **|** 714-991-9460 **|** [info@tonesoft.com](mailto:info@tonesoft.com)

JES2Mail, JES2FTP and RPL are trademarks of Tone Software Corporation. Other organization or brand names mentioned are registered or trademarked by their respective companies. **©** Copyright 2022 Tone Software Corporation.